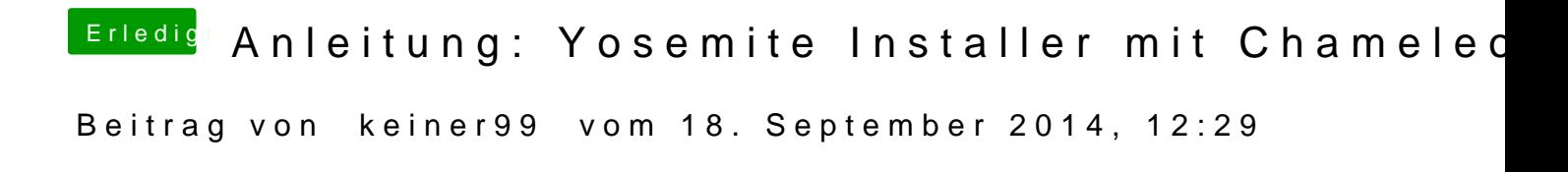

[grive](https://www.hackintosh-forum.de/user/1-griven/)nich habs so probiert es hat bei mir nicht funktioniert..

 $b$  muelles chau mPadst#24 n, das funktioniert!